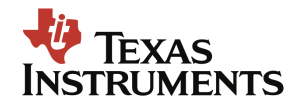

Us as the team 8878H, Aiden, Akshaj, Eve, Ishani, and Kevin, chose to take apart the ASUS Chromebook C300. We chose this device because it had no data stored inside of it and we thought that it would be really splendid to deconstruct a computer.

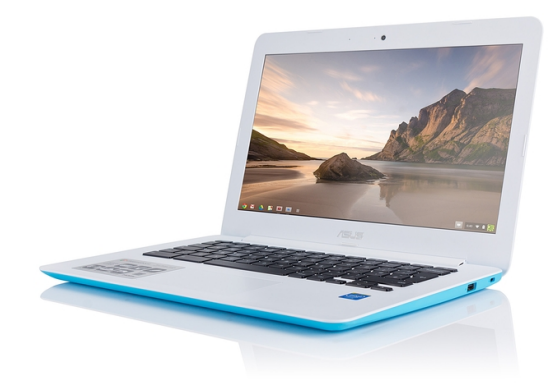

**ASUS Chromebook C300**

Inside the computer, we found the battery pack, which was a bit heavy. The battery pack was placed so when you charge your computer, that is where all the energy goes into. The name of the battery pack was ASUS Li-ion Battery Pack. On the bottom of the Battery Pack, there was a black covering, so we took it off. Underneath were blue pouches that contained the energy. The battery pack gets charged when you put the charging cable into the computer, and that makes the computer charge. The battery pack has copper wires sticking out of it to transfer the energy to the components to make them function.

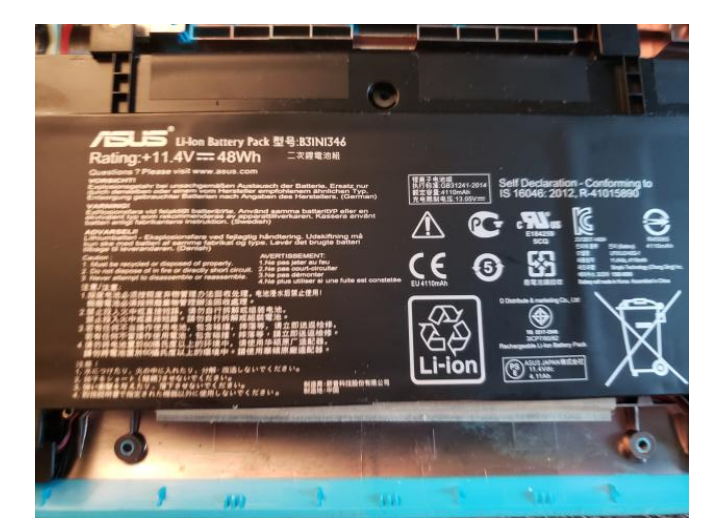

**Battery** Pack

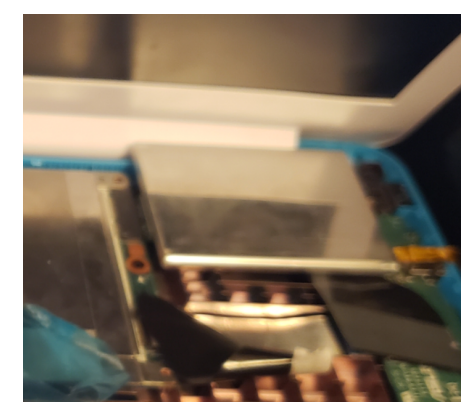

**Battery** 

The next component we researched was the keyboard. There was a circuit board on the back on the touchpad. They put sensors and coded it so when it feels your finger on the mousepad, it goes through all of these lines and circles, of what looks like to be the motherboard, and then it finally transmits to the computer through that wire that we cut. It would show up like a click. Then there was a black covering over the backsides of a key. On the other side of the black paper, was a piece of metal that had lots of holes in it that would take in the typing of the person and would display it on the screen. There was lastly a wire to connect it to the computer.

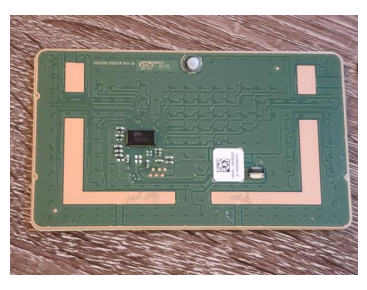

**The Back of the Touchpad**

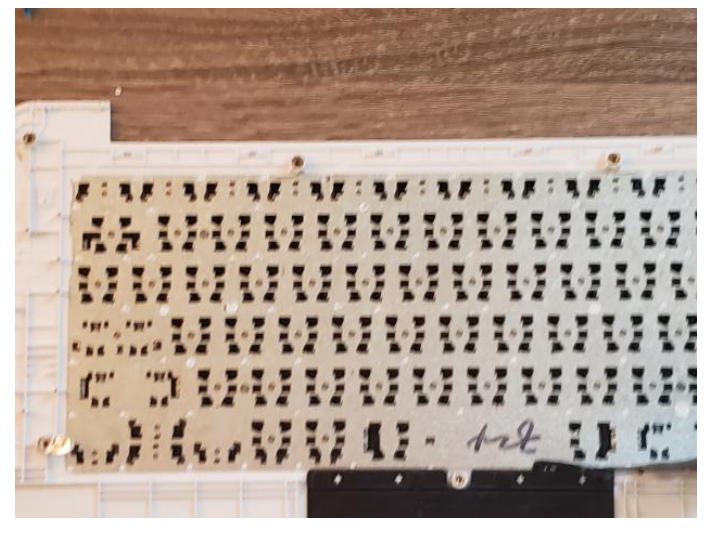

**Back of the Keyboard**

The next component we researched was the Intel Dual Band Wireless-AC 7260, which connects the computer to the internet, WI-FI, and Bluetooth.

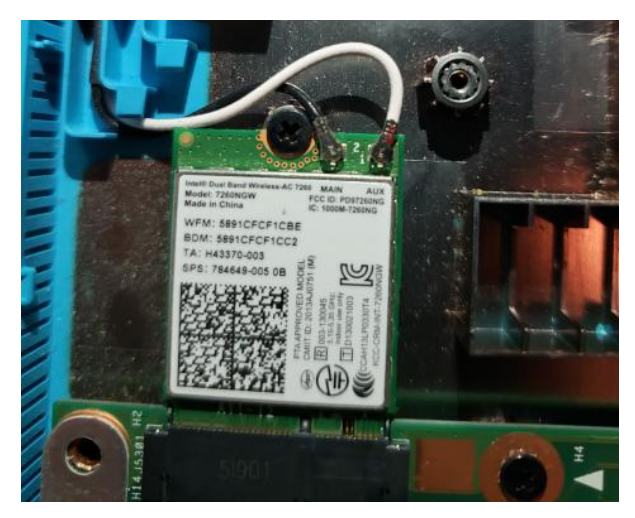

**Intel Dual Band Wireless-AC 7260**

The last parts that we found interesting were the two circuit boards on each side of the computer. The left one had five different ports on the sides. The first one was for the charger, the second one was for the HDMI cable, the third one was for a USB cable (also on the right motherboard), and the fourth one was for an SD cable

The last one was a headphone port.

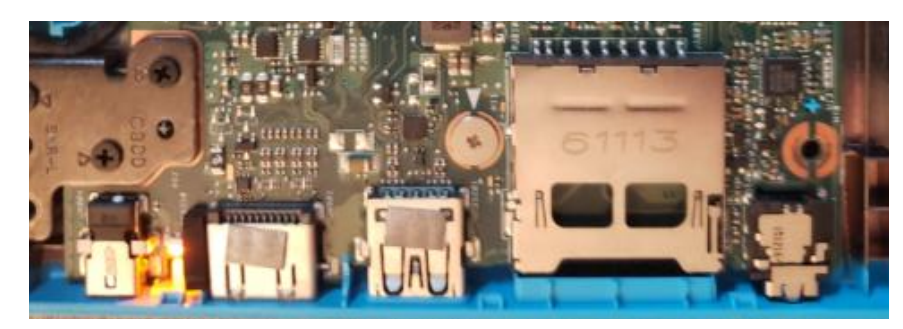

**The 5 Ports on one of the Circuit Boards**

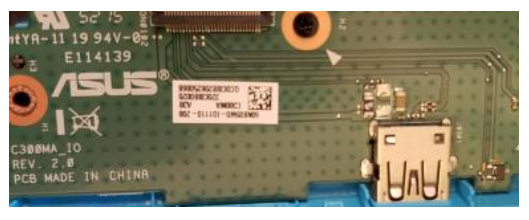

**The USB Port on another Circuit Board**

There were 8 Sk Hynix h5tc4g63afr semiconductor items, which are made by DDR3 SDRAM. SDRAM stands for Synchronous Dynamic Random Access Memory, which is a type of DRAM where the memory runs faster than the normal DRAM.

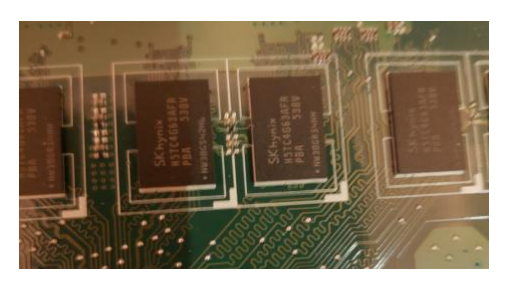

**Part of the 8 Semiconductor Items**

There was also a SanDisk Flash Drive card on the circuit board, which according to computerworld.com, is "a solid-state chip that maintains stored data without any external power source." This keeps all the data on the computer when you turn it off.

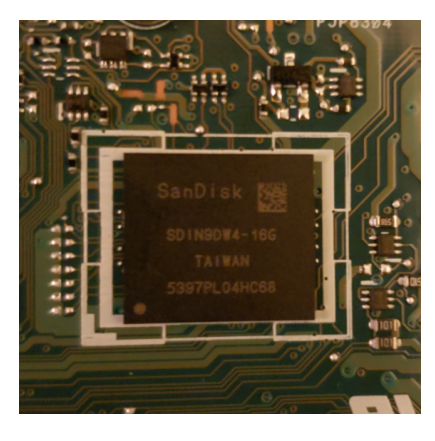

**SanDisk Flash Drive**

After doing this experiment, we learned that computers require A LOT of work, no matter what type. We also learned that when you press a key on the keyboard, there is a lot more work that is happening than you think.